# **RDF – RDFS – RDF/XML**

**Dott.sa Vincenza Anna Leano vincenzaanna.leano@unina.it**

> **Basi di Dati II mod. B Prof. F. Cutugno A.A. 2010/2011**

### ESEMPIO

Concetto "Il prof Cutugno insegna Basi di Dati II"

#### o Rappresentazione xml:

<Corso nome="Basi di Dati II"> <Insegnante> Cutugno</Insegnante> </Corso>

<Insegnante nome="Cutugno"> <Corso> Basi di Dati II</Corso> </Insegnante>

<OffertaDidattica> <Insegnante> Cutugno</Insegnante> <Corso>Basi Di Dati II</Corso> <OffertaDidattica> **2**

## RDF: RESOURCE DESCRIPTION FRAMEWORK

- **RDF** è stato progettato dal W3C per la codifica, lo scambio e il riutilizzo di metadati strutturati
- **RDF è un formato che consente di rappresentare grafi orientati ed etichettati**
- È costituito da due componenti:
	- **RDF Model and Syntax**: espone la struttura del modello RDF, e descrive una possibile sintassi.
	- **RDF Schema**: espone la sintassi per definire schemi e vocabolari per i metadati.

# **RDF – DATA MODEL AND SYNTAX**

**4 Concetti base**

# RDF DATA MODEL: CONCETTO BASE

### $\bullet$  Triple data-Model: Soggetto – Predicato – Oggetto

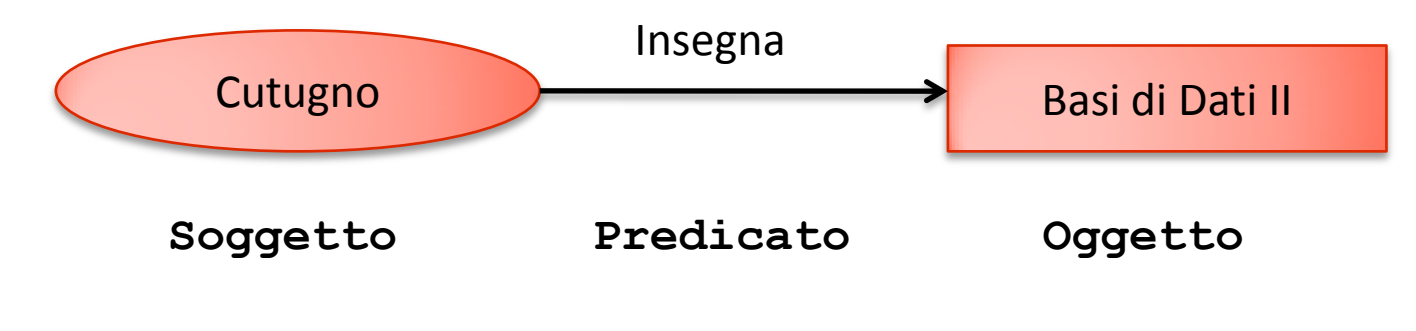

### Vincoli:

- Soggetto e predicato: risorsa
- Oggetto: Una risorsa o un letterale
- Una tripla <s,P,o> è interpretata come una formula nella logica del primo ordine: P(s,o)
- o RDF genera un grafo orientato ed etichettato

# RAPPRESENTAZIONE TRIPLE: GRAFO

 Una tripla è rappresentata da due noti collegati tramite un arco orientato ed etichettato

- Soggetto e oggetto: nodi
- Proprietà: arco

#### o Rappresentazione

- Soggetto: Ovale
- Proprietà: Freccia etichettata
- Oggetto: ovale se una risorsa, rettangolo se un letterale

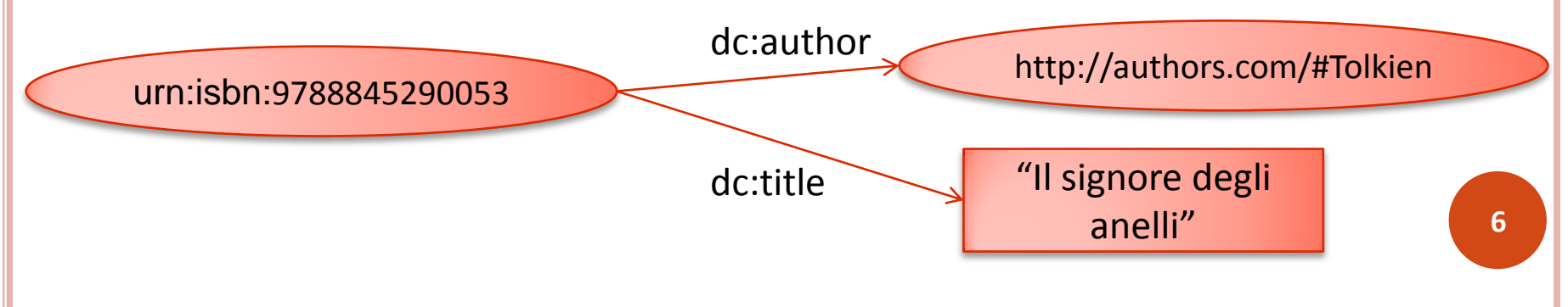

### RAPPRESENTAZIONE: N-TRIPLE

- Gli URI vengono indicati tra parentesi angolari "<" e ">"
- o I letterali vengono racchiusi tra virgolette
- **o** Dichiarazione dei namespace con @prefix

@prefix dc: http://dublincore.org/documents/dcmi-namespaces

<urn:isbn:9788845290053> <dc:author> <http://author.org/#Tolkien> <urn:isbn:9788845290053> <dc:title> "Il signore degli anelli"

### **RISORSE**

### Una risorsa può essere:

- Una pagina Web (**http://www.amazon.it**)
- Una persona (**http://leano.it**)
- Un libro (**urn:isbn**:**0-395-36341-1)**
- Un frammento di codice XML
- Una proprietà
- …

Le risorse sono identificate tramite un URI

# URI

 L'Uniform Resource Identifier (URI) è una stringa di caratteri usata per identificare un nome o una risorsa nel web.

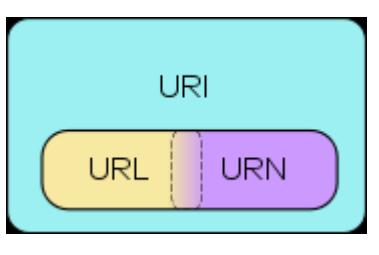

- Un URI può essere un URL o un URN:
- Uniform Resource Name (URN) definisce l'identità di un oggetto
	- urn:isbn:0-395-36341-1
- Uniform Resource Locator (URL) definisce come accedervi
	- http://www.unina.it
- Possiamo usare i namespaces per non dover scrivere sempre gli uri:
	- namespace unina= http://unina.it **<sup>9</sup>**

### LETTERALI

Possono comparire solo come oggetto nelle triple

### o Letterali propri:

- "Sono una stringa"
- "Sono una stringa"@it (dichiarazione della lingua)
- Letterali tipizzati: è possibile aggiungere un tipo al letterale, utilizzando quelli presenti in xsd:
	- . "Sono una stringa"^^xsd:string
	- . "1"^^xsd:integer

# BLANK NODES (RISORSE ANONIME)

- Un blank node è un oggetto o un soggetto della tripla RDF che non è identificato da un URI e non è un letterale
- o Serve a rappresentare elementi sconosciuti
- Vengono interpretati come variabili quantificate esistenzialmente
- Sintassi:
	- : p dove p è un nome locale
- o Esempio
	- Marco conosce qualcuno che ha scritto il libro "Introduzione a Java"

```
<myuri:Marco> <myuri:Knows> _:p
_:p <myuri:wrote> "Introduzione a Java"
```
# REIFICAZIONE (I)

- La reificazione è il processo tramite il quale si rendono oggetto le asserzioni (statement)
- Utile quando si vogliono fare asserzioni su altre asserzioni: aggiungere meta-informazione alle (meta) informazioni che già si hanno.
- E' simile a quello che si fa con gli ER per tradurre in uno schema logico le relazioni molti-molti
- L'asserzione è una relazione ternaria che associa soggetto, predicato ed oggetto
- Posso reificarla costruendo una risorsa che la identifichi e rendendo la relazione ternaria tramite tre relazioni binarie

# REIFICAZIONE (II)

### Un asserzione viene resa oggetto tramite i costrutti:

- rdf:statement, rdf:subject, rdf:predicate, rdf:object.
- Esempio: "Maria afferma che l'autore del libro è Marco"
- Fase 1: rendere oggetto l'asserzione "l'autore del libro è Marco"

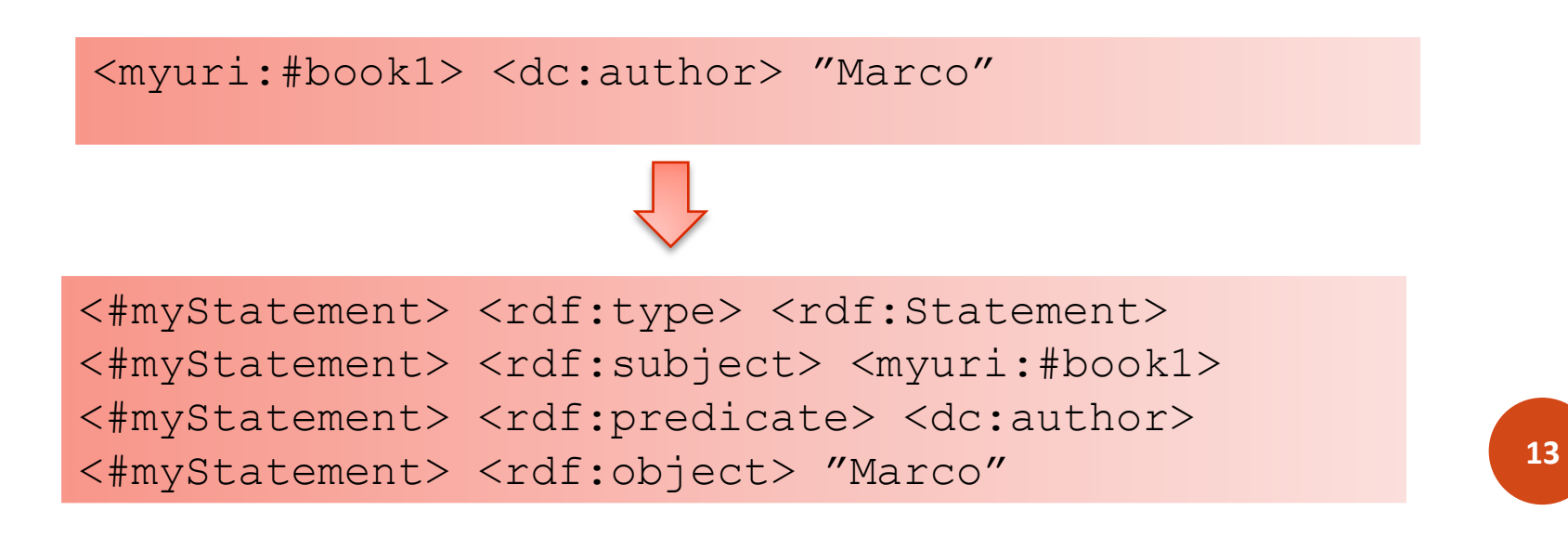

# REIFICAZIONE (II)

### Un asserzione viene resa oggetto tramite i costrutti:

- rdf:statement, rdf:subject, rdf:predicate, rdf:object.
- Esempio: "Maria afferma che l'autore del libro è Marco"
- Fase 2: Aggiungere la meta informazione

#### <myuri:#Maria> <myuri:claims> <#myStatement>

# **RDFS: RDF SCHEMA**

**15**

# RDFS

- Usato per esprimere vincoli sulle risorse e sulle proprietà
- Permette di dichiarare oggetti e soggetti come istanze di una classe
- Consente di esprimere vincolare dominio e codominio di una proprietà
- Esprime le relazioni semantiche tra le risorse e le proprietà
- o Ogni vincolo RDFS viene interpretato come un quantificatore Universale
- **o** I vincoli vengono espressi come triple RDF

## RDFS – CLASSI

Dichiarazione di Classe

<myuri:#Student> <rdf:type> <#rdfs:Class>

#### Dichiarazione di istanze di una classe

<myuri:#Paola> <rdf:type> <myuri:#Student>

o Creazione di gerarchie

<#Student> <rdfs:subClassOf> <#Person>

### PROPRIETÀ

o Dichiarazione di proprietà:

<myuri:#hasName> <rdf:type> <rdf:Property>

Gerarchia di proprietà:

<myuri:#hasMother> <rdfs:subPropertyOf> <myuri:#hasParent>

### DOMINIO E CODOMINIO

o Restrizione di dominio:

"La proprietà #hasName si applica solo alla classe #Person"

<myuri:#hasName> **<rdfs:domain>** <myuri:#Person>

- o Restrizione di Codominio:
	- "Il tipo della proprietà #hasName è #xsd:string"

<myuri:#hasName> <rdfs:range> <xsd:string>

### INTERPRETAZIONE IN LOGICA DEL PRIMO ORDINE

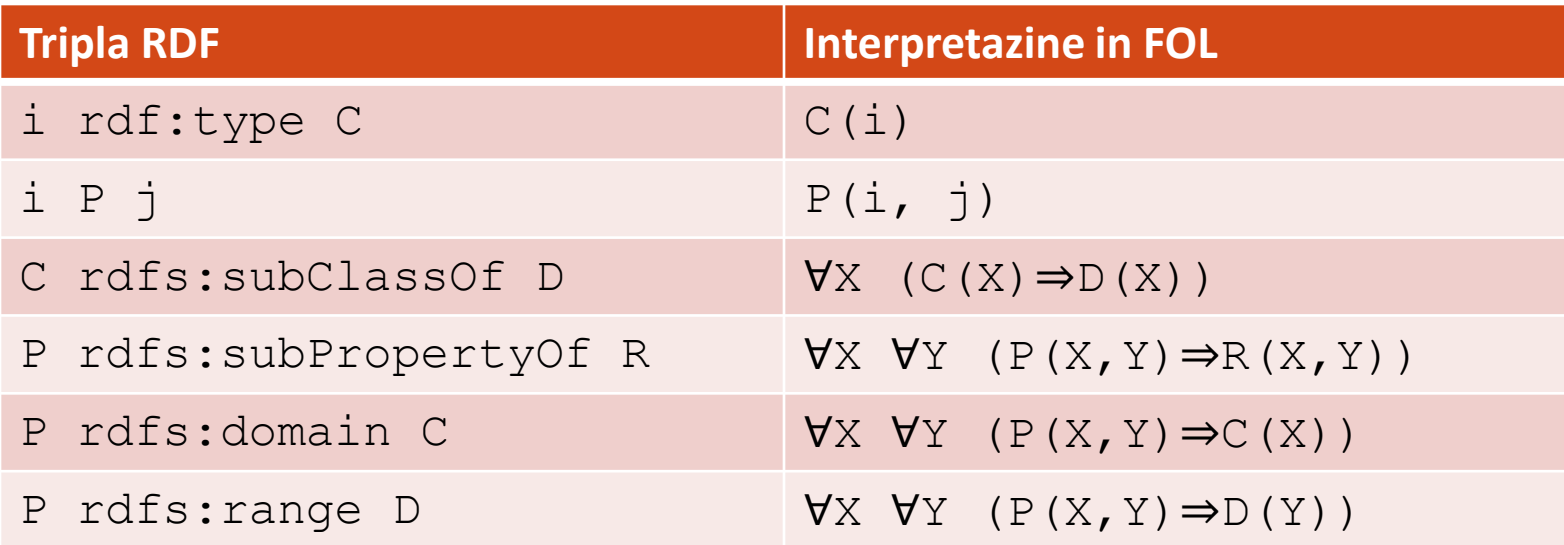

# **RDF/XML**

**21 Serializzazione di RDF**

# RAPPRESENTAZIONE: RDF/XML

 Grafi e N-triple non sono adatti allo scambio di informazione

Vantaggi di una rappresentazione XML:

- **•** Serializzazione
- Definizione di Schema
- Standard
- Gestione codifiche
- Strumenti di navigazione/Query
- Possibilità di trasformazione tra diversi formati (XSLT)

# RDF XML DOCUMENT (I)

**<?xml version="1.0"?>**

### o Prologo xml

## RDF XML DOCUMENT (II)

```
<?xml version="1.0"?>
<rdf:RDF 
  xmlns:rdf="http://www.w3.org/1999/02/22-rdf-syntax-
ns#"
  xmlns:myuri= "http://myuri.com"
  xmlnd:dc="http://dublincore.org/documents/dcmi-
namespaces"
</rdf:RDF>
```
 Root element <rdf:RDF> con dichiarazione dei namespace per gli uri

# RDF XML DOCUMENT (III)

```
<?xml version="1.0"?>
<rdf:RDF 
  xmlns:rdf="http://www.w3.org/1999/02/22-rdf-syntax-
ns#"
  xmlns:myuri= "http://myuri.com"
  xmlnd:dc=": http://dublincore.org/documents/dcmi-
namespaces"
 <rdf:Description rdf:about="unr:isbn:9788845290053">
       <dc:author>Tolkien</dc:author>
 </rdf:Description>
\langle/rdf:RDF>
```
### Collezione di elementi Description:

- rdf:about= soggetto
- Tag figlio= proprietà
- Valore tag figlio= oggetto **<sup>25</sup>**

## ACCORPAMENTO DI PROPRIETÀ

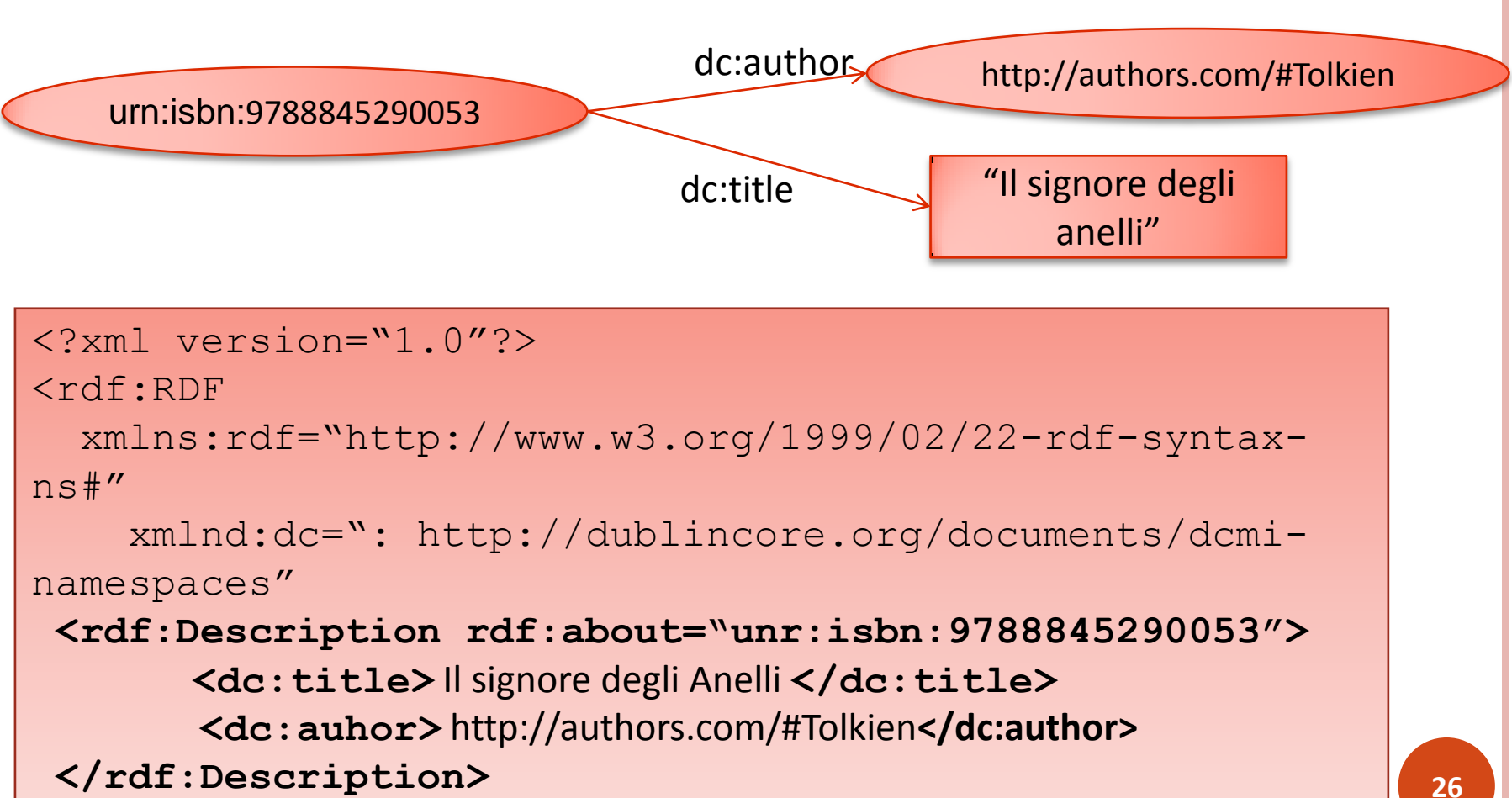

#### $\langle$ /rdf:RDF>

## PROPRIETÀ COMPLESSE

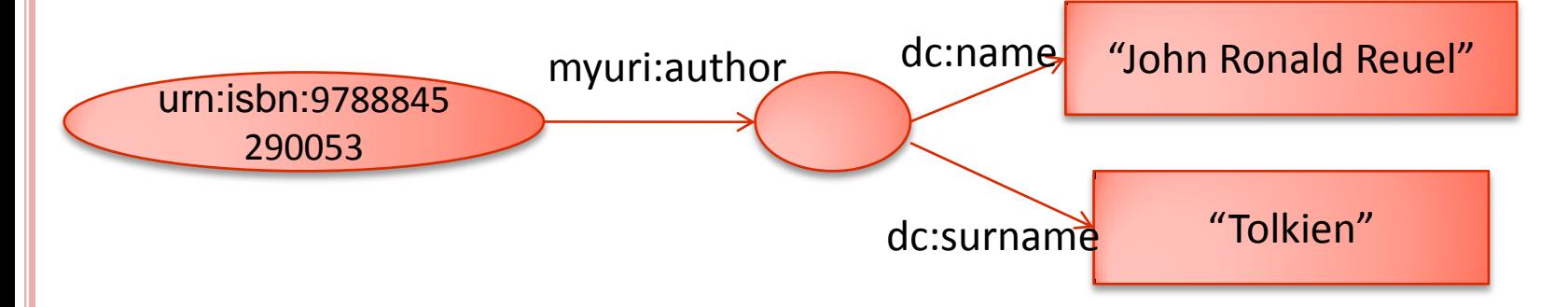

<rdf:Description rdf:about="unr:isbn:9788845290053"> **<myuri:author> <dc:name> John Ronald Reuel </dc:name> <dc:surname> Tolkien</dc:surname> </myuri:author>** </rdf:Description>

#### RIFERIMENTO A RISORSE INTERNE AL DOCUMENTO

<rdf:Description rdf:about="myuri:book001"> <dc:author **rdf:resource="myuri:Tolkien"**/> </rdf:Description>

<rdf:Description **rdf:about="myuri:Tolkien"**> <dc:surname>Tolikien</dc:surname> </rdf:Description>

<rdf:Description rdf:about="myuri:book001"> <dc:author>

**<rdf:Description rdf:about="myuri:Tolkien"> <dc:surname>Tolkien</dc:surname>** 

**</rdf:Description>**

</dc:author>

</rdf:Description>

### ABBREVIAZIONE DI OGGETTI LETTERALI

 La proprietà diventa un attributo del tag rdf:Description che ha come valore il letterale

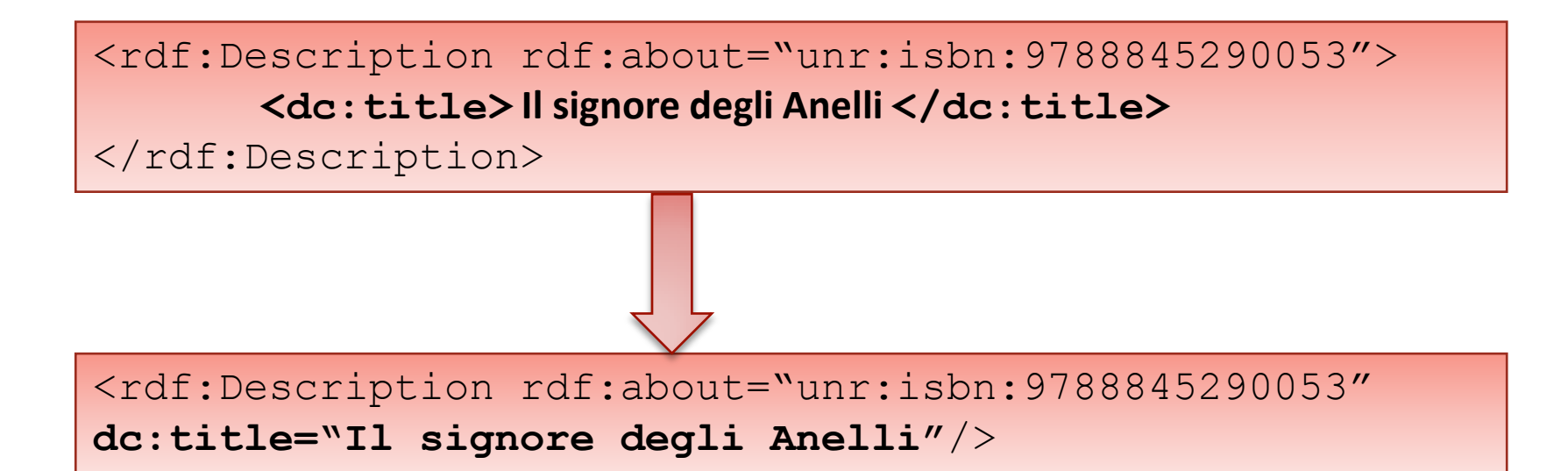

### ABBREVIAZIONE DI OGGETTI RISORSE

 E' possibile eliminare le description innestate indicando nel predicato che l'oggetto deve essere considerato una risorsa

```
<rdf:Description rdf:about="myuri:book001">
  <dc:author>
    <rdf:Description rdf:about="myuri:Tolkien">
      <dc:surname>Tolkien</dc:surname> 
    </rdf:Description>
  </dc:author>
</rdf:Description>
```
<rdf:Description rdf:about="myuri:book001"> <dc:author **rdf:parseType="Resource"**> <dc:surname>Tolkien</dc:surname> </dc:author> </rdf:Description>

# BLANK NODE (I)

- Tramite l'attributo rdf:id possiamo rappresentare le risorse anonime
- ES: "Marco conosce qualcuno che ha scritto il libro "Introduzione a JAVA"
	- <myuri:Marco> <myuri:Knows> \_:p
	- \_:p <myuri:wrote> "Introduzione a Java"

```
<rdf:Description rdf:about="myuri:Marco">
 <myuri:Knows rdf:ID="#p01"/>
</rdf:Description>
```

```
<rdf:Description rdf:ID="p01">
 <myuri:wrote>Introduzione a JAVA</myuri:wrote> 
</rdf:Description>
```
# BLANK NODE (II)

### Possiamo ommettere il tag description per il blank node, utilizzando l'attributo rdf:parseType

<rdf:Description rdf:about="myuri:Marco"> <myuri:Knows **rdf:parseType="Resource"**> <myuri:wrote>Introduzione a JAVA</myuri:wrote> </myuri:Knows> </rdf:Description>

#### **TIPIZZAZIONE**

#### <rdf:Description **rdf:about="myuri:Tolkien"**>

<dc:surname

#### **rdf:dataType="http://www.w3.org/2001/XMLSchema#string**

**"**> Tolikien </dc:surname> </rdf:Description>

## **CONTAINERS**

- Per raggruppare gli elementi RDF mette a disposizione tipi e proprietà per descrivere dei gruppi.
- **o Il Container** è una risorsa che raggruppa degli elementi. Gli elementi di un **Container** vengono chiamati **Member**. I **Member** possono essere risorse o letterali.

#### **o** Tre tipi di **Container** :

- **rdf:Bag:** gruppo di elementi in cui non importa l'ordine e possono esistere duplicati
- **rdf:Seq:** gruppo di elementi dove l'ordine è significativo e possono esistere duplicati
- **rdf:Alt:** gruppo di elementi che rappresentano delle alternative (esempio lista di mirror da cui è possibile scaricare un p
- Gli elementi di un container possono essere racchiusi da due tipi di tag:
	- **rdf: n:** se è importante la numerazione (rdf: 1, rdf: 2..)
	- **rdf:li:** se non importa numerarli **34**

### BAG

Elenco di studenti che seguono il corso "Basi di Dati II"

```
<rdf:Description
rdf:about="http://informatica.dsf.unina.it/BDD2">
  <myuri:students>
    <rdf:Bag>
      <rdf:li rdf:resource="myuri:student01"/> 
      <rdf:li rdf:resource="myuri:student02"/> 
      <rdf:li rdf:resource="myuri:student03"/> 
   </rdf:Bag>
  </myuri:students>
<rdf:Description>
```
## SEQ

### Vincitori di un concorso

```
<rdf:Description rdf:about="http://concorso.it">
 <myuri:vincitori>
  <rdf:Seq>
    <myuri:candidato> Tizio </myuri:candidato>
    <myuri:candidato> Caio </myuri:candidato>
    <myuri:candidato> Raccomandato 
</myuri:candidato>
  </rdf:Seq>
  </myuri:vincitori>
</rdf:Description>
```
# ALT

 Elenco di mirror da cui è possibile scaricare un pacchetto software

```
<rdf:Description
rdf:about="http://softwarefree.com/a.exe">
  <myuri:mirrors>
   <rdf:Alt>
      <rdf: 1 rdf:resource="http//a.it/a.exe>
      <rdf: 2 rdf:resource="ftp://a.com/a.exe"/>
   </rdf:Alt>
  </myuri:mirrors>
<rdf:Description>
```
### **COLLECTION**

- **o I Container** non sono gruppi chiusi, possiamo dire che gli oggetti che appartengono al Container godono di quella proprietà, ma nulla al riguardo di quelli che non compaiono
- o Per avere un insieme di oggetti "chiuso" si usano le **Collection**

#### **o** Struttura ricorsiva

**rdf:list, rdf:frist, rdf:rest, rdf:nil**

### ESEMPIO COLLECTION

Gli studenti di basi 2 sono solo "Marco" , "Maria" e

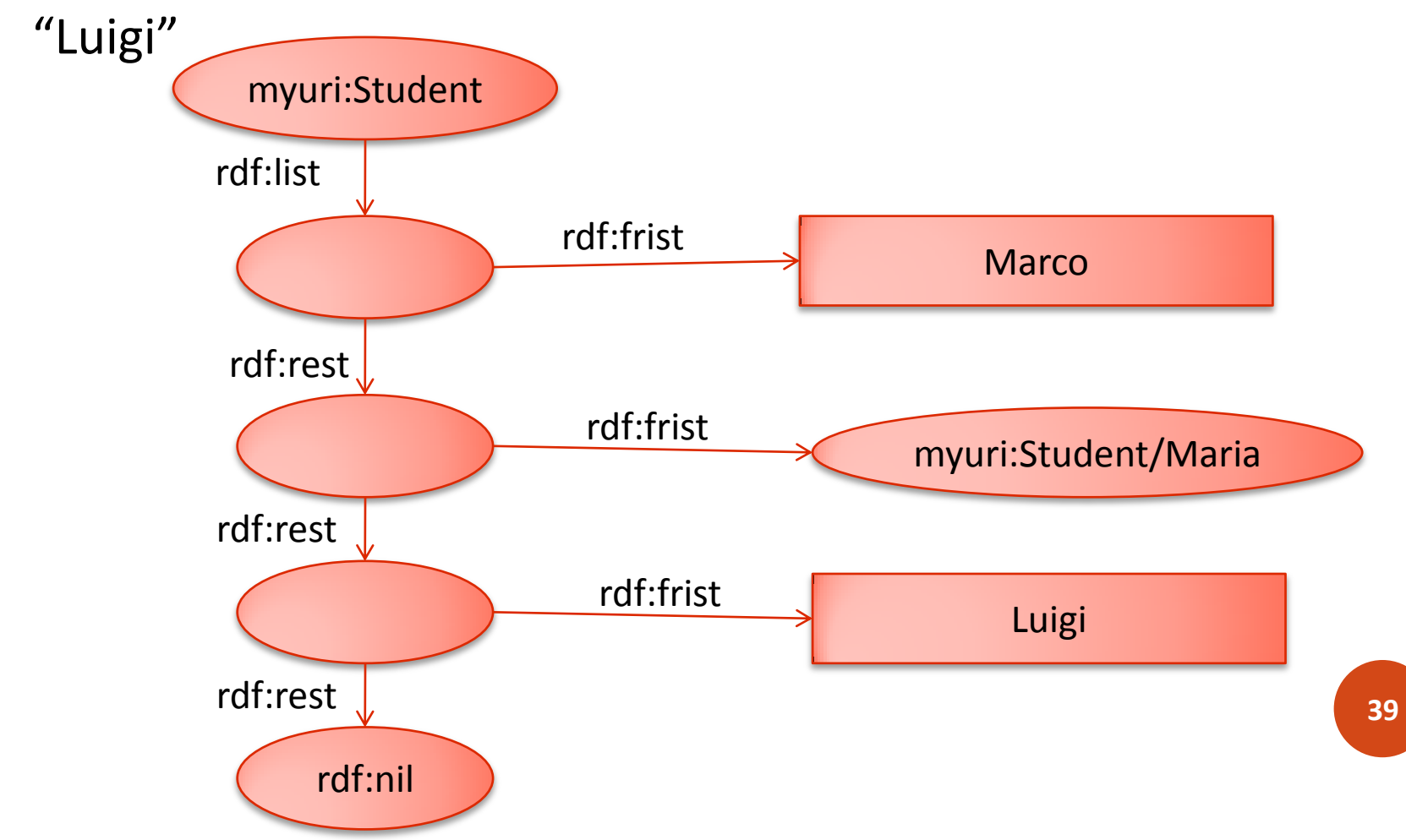

### ESEMPIO COLLECTION - XML

```
<rdf:Description
rdf:about="http://informatica.dsf.unina.it/BDD2"> 
    <s:students rdf:nodeID="L1"/>
</rdf:Description>
<rdf:Description rdf:nodeID="L1"> 
    <rdf:first myuri:Student="Marco"/> 
    <rdf:rest rdf:nodeID="L2"/> 
</rdf:Description> 
<rdf:Description rdf:nodeID="L2"> 
     <rdf:first rdf:resource="myuri:Stundent/Maria"/> 
     <rdf:rest rdf:nodeID="L3"/>
</rdf:Description> 
<rdf:Description rdf:nodeID="L3"> 
     <rdf:first> 
       <myuri:student>Luigi</myuri:student>
     \langlerdf:first>
   <rdf:rest rdf:resource="http://www.w3.org/1999/02/22-
rdf-syntax-ns#nil"/> 
</rdf:Description>
```
### RIFERIMENTI BIBLIOGRAFICI

- Abiteboul Web Data Management and Distribution– Cap 8
- o Shelley Powers Practical RDF O'Reilly Media
- <http://www.w3.org/TR/rdf-primer/>
- o <http://www.w3.org/TR/rdf-concepts/>
- <http://www.w3.org/TR/rdf-mt/>
- <http://www.w3.org/TR/rdf-syntax-grammar/>